OKCoin是一家知名的比特币交易平台,支持多种数字货币交易,包括OKB币。如 何在OKCoin平台交易OKB币:

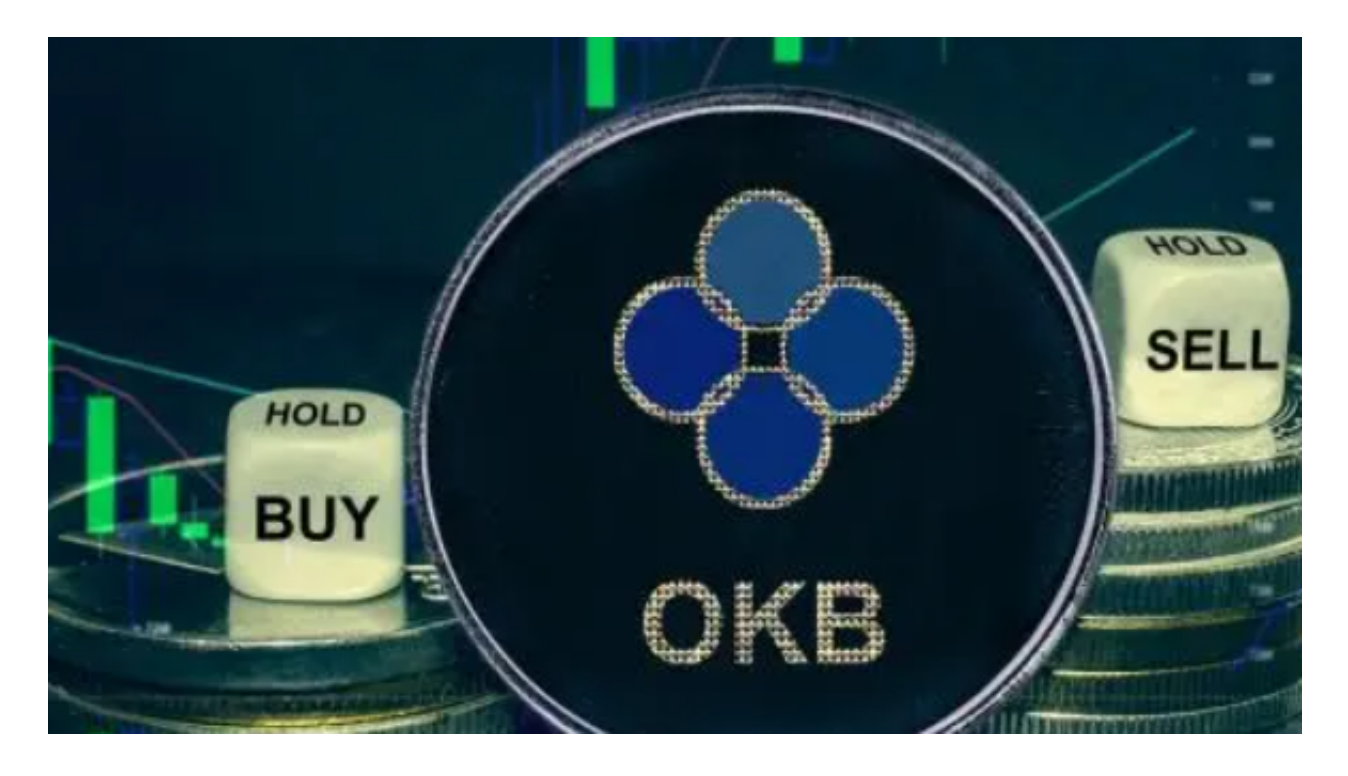

1.注册OKCoin账户。OKCoin官网或APP提供注册入口,需要实名认证。

2.充值人民币。登录OKCoin后,点击"资金管理"->"充值",选择人民币充值方式, 进行充值。

 3.买入OKB币。充值人民币后,点击"交易"->"币币交易",选择OKB/CNY交易对 ,输入买入价格和数量进行买入。

 4.储存OKB币。交易完成后,OKB币会存入您在OKCoin的数字货币账户里。您可 以随时查看或提现。

5.卖出OKB币。当OKB币价格上涨时,您可以同样讲入"币币交易"界面,选择OK B/CNY交易对,输入卖出价格和数量进行卖出,将OKB币卖出成为人民币。

 6.人民币提现。卖出OKB币后获得的人民币,可以在"资金管理"-"提现"界面申请 提现到银行卡或支付宝等账户。

 需要注意的是,OKCoin是受监管的法定交易所,相对来说操作和资金更为安全。 但任何交易都存在一定风险,请根据自己的风险承受能力谨慎操作。

## **智行理财网** OK币安全交易平台,如何交易OK币

 最后给大家介绍一款实用的APP——BitgetAPP,该APP提供了众多数字货币实时 行情、新闻和市场研究,帮助用户及时了解市场动态和信息,是数字货币交易者不 可或缺的工具。要了解更多数字货币相关信息,欢迎下载并使用BitgetAPP。

成立于2018年的Bitget, 币种丰富, 率先推出了正反向合约的功能, 交易种类齐 全,支持合约交易、现货交易、杠杆交易、跟单交易等。产品的个性化、多样化给 了投资者带来更多的交易选择。

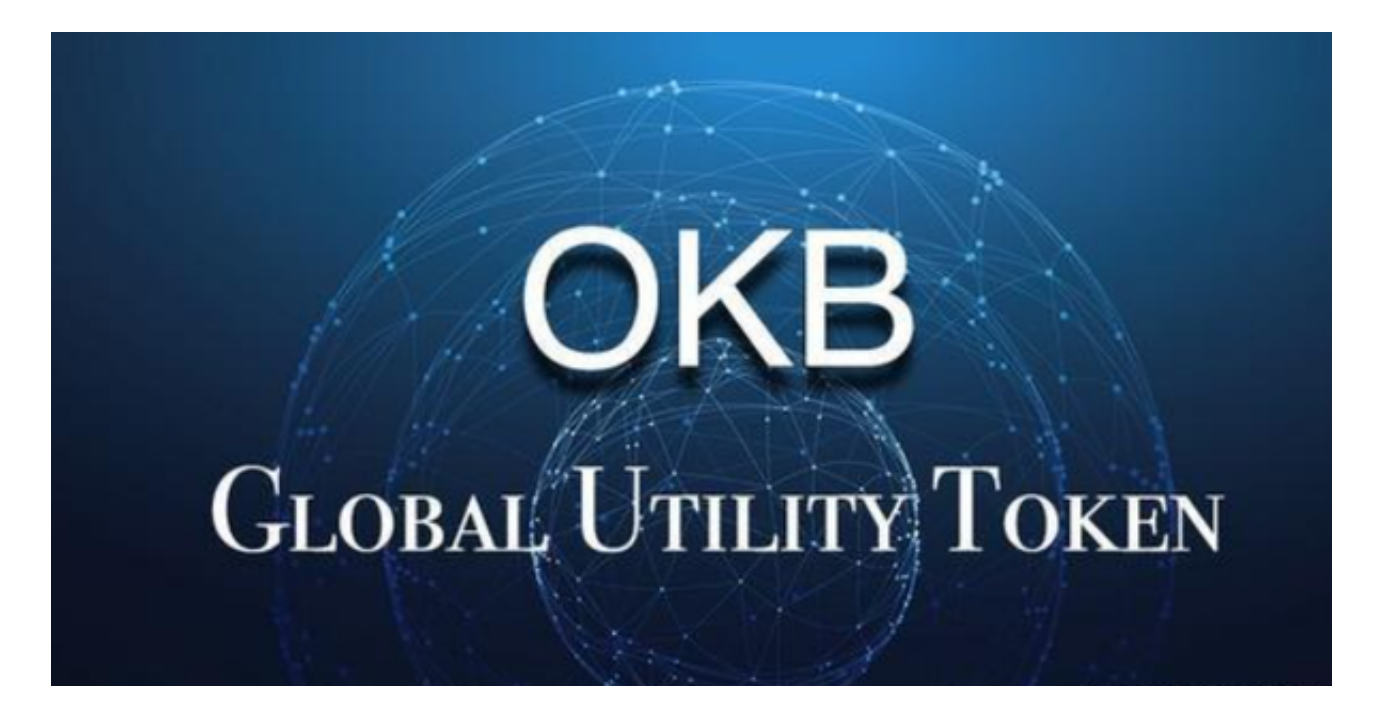

Bitget的风险控制严格、完备,确保投资者安全、公平的完成交易,配备了快速、 稳定的匹配引擎,最高可达每秒10万单。这样的匹配交易引擎在整个交易网络中是 非常强大、快速的。系统架构以分布式的方式稳定平台,冷热钱包以及多重签名技 术,多种物理防护隔离,全方位保护投资者的资产,确保交易速度的流畅以及资产 的安全。